## **eole-proxy - Tâche #15274**

Scénario # 15266 (Terminé (Sprint)): Pouvoir régler le paramètre "proxyexchange" de e2guardian dans gen\_config

# **Enrichir la documentation traitant des options de e2guardian**

03/03/2016 11:26 - Joël Cuissinat

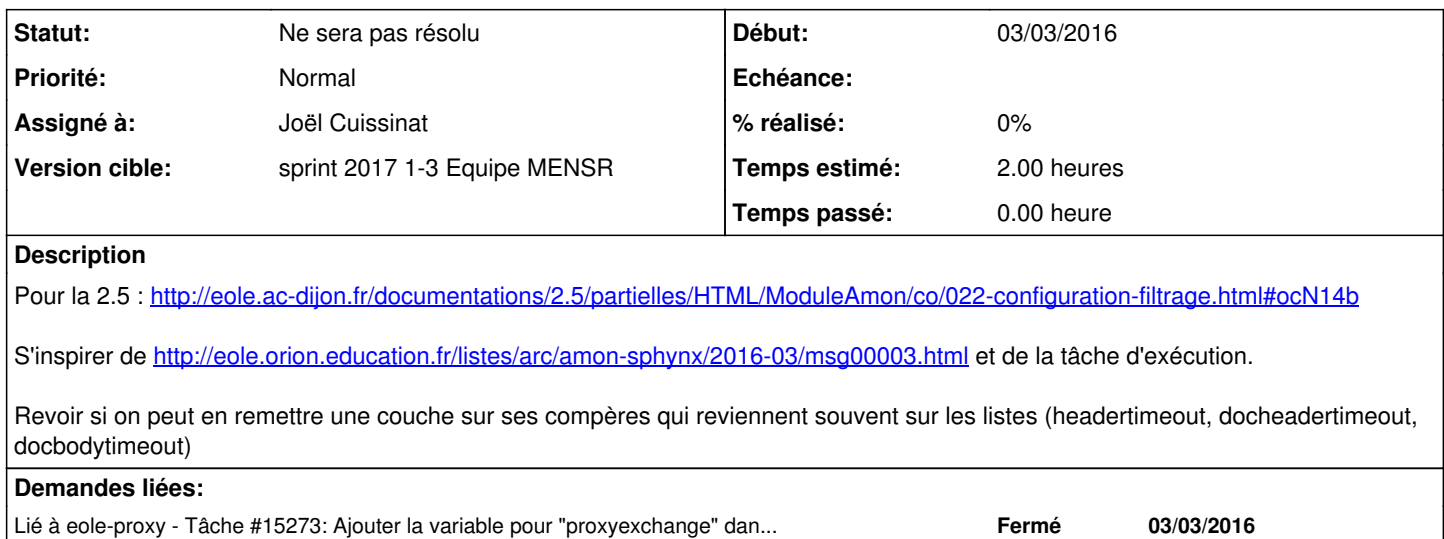

#### **Historique**

## **#1 - 04/01/2017 16:01 - Joël Cuissinat**

*- Statut changé de Nouveau à En cours*

*- Restant à faire (heures) mis à 2.0*

### **#2 - 04/01/2017 16:03 - Joël Cuissinat**

*- Sujet changé de Documenter la nouvelle variable pour "proxyexchange" à Enrichir la documentation traitant des options de e2guardian*

*- Assigné à mis à Joël Cuissinat*

### **#3 - 19/01/2017 10:35 - Joël Cuissinat**

*- Lié à Tâche #15273: Ajouter la variable pour "proxyexchange" dans le dico et le template ajouté*

### **#4 - 19/01/2017 10:36 - Joël Cuissinat**

*- Statut changé de En cours à Ne sera pas résolu*